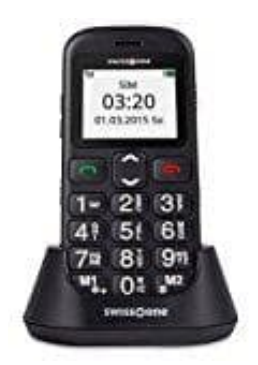

## **swisstone BBM 320c Seniorentelefon**

## **Erstinbetriebnahme**

Vor der ersten Inbetriebnahme muss eine SIM-Karte eingesetzt werden. Die SIM-Karte und die Kontakte sind sehr empfindlich. Gehen Sie pfleglich damit um, vermeiden Sie, die Kontaktflächen anzufassen und halten Sie die SIM-Karte und die micro-SD-Karte von Kleinkindern fern – sie könnten sie verschlucken.

- 1. Entfernen Sie den Deckel von der Rückseite, indem Sie ihn mit sanftem Druck nach unten schieben.
- 2. Ist der Akku eingelegt, nehmen Sie ihn heraus.
- 3. Schieben Sie die SIM-Karte mit den Kontaktflächen nach unten unter den Metallbügel, dass die Form der Karte genau in die Form der Halterung passt (achten Sie auf die schräg angeschnittene Ecke).
- 4. Zusätzlich zum internen Speicher können Sie eine Speicherkarte (Micro-SD Card) einsetzen, um zum Beispiel eigene Klingeltöne einzustellen. Entriegeln Sie den Metallrahmen, indem Sie diesen ein wenig in Richtung der Gehäuseseite schieben und klappen Sie den Rahmen hoch. Führen Sie die Speicherkarte formschlüssig ein, klappen Sie den Rahmen wieder herunter und verriegeln ihn. ernen Sie den Deckel von der Rückseite, indem Sie ihn mit sanftem Druck nach unter<br>er Akku eingelegt, nehmen Sie ihn heraus.<br>eben Sie die SIM-Karte mit den Kontaktflächen nach unten unter den Metallbügel, da<br>e genau in die
- 5. Legen Sie dann den Akku in das Fach (die drei Metallkontakte so, dass sie auf die drei Federkontakte im Akkufach treffen).
- 6. Setzen Sie den Deckel anschließend wieder auf das Gehäuse.
- 7. Verbinden Sie das Mobiltelefon mit dem Netzteil und laden Sie den Akku auf.
- 8. Einschalten: Drücken und halten Sie die rote Auflegentaste, bis die Displaybeleuchtung eingeschaltet ist. Geben Sie Ihren PIN-Code der SIM Karte ein und drücken Sie OK.

Ausschalten: Drücken und halten Sie die rote Auflegentaste. Nach kurzer Zeit wird das Display dunkel.

Wichtiger Hinweis:

Wenn sich die Beleuchtung des Displays ausgeschaltet hat, aktiviert ein beliebiger Tastendruck zunächst nur die Beleuchtung wieder. Sie müssen die gewünschte Taste ein zweites Mal drücken, um die Funktion auszuführen.